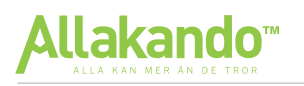

# **Algebra & Ekvationer**

# **Algebra & Ekvationer**

**Parenteser**

En parentes

När man multiplicerar en term med en parentes måste man multiplicera båda talen i parentesen.

**Exempel:** Förenkla uttrycket  $4x(2x + 9)$ .

$$
4x(2x+9) = 4x \cdot 2x + 4x \cdot 9 = 8x^2 + 36x
$$

## Två parenteser

När man multiplicerar två parenteser med varandra multiplicerar man *"alla med alla"*.

 $(a + b)(c + d) = ac + ad + bc + bd$ 

Kvadreringsreglerna  $(a + b)^2 = a^2 + 2ab + b^2$  $(a-b)^2 = a^2 - 2ab + b^2$ 

Konjugatregeln

 $(a + b)(a - b) = a^2 - b^2$ 

Det är viktigt att även kunna dessa regler från höger till vänster, alltså baklänges, då det är ett bra redskap när man faktoriserar.

## **Faktorisera**

Att *faktorisera* betyder att man skapar faktorer, alltså skapar gångertecken. Det vanligaste tillvägagångssättet är att man bryter ut en faktor, men ibland kan man använda konjugat‐ eller kvadreringsregeln baklänges.

**Exempel:** Faktorisera uttrycket *24x − 6x2*

$$
24x - 6x2 =
$$
  

$$
4 \cdot 6x - 6x \cdot x =
$$
  

$$
6x(4 - x)
$$

Bryta ut/faktorisera är motsatsen till att multiplicera in i en parentes. Därför kan vi kontrollräkna vårt svar genom att multiplicera in i parentesen igen.

Faktorisera med konjugat‐ och kvadreringsregeln När man ska faktorisera ett uttryck och det *inte finns någon gemensam faktor* kan man testa att använda antingen konjugatregeln eller kvadreringsregeln baklänges.

## **Exempel:** Faktorisera uttrycket *81 − x 2 .*

Då vi har två kvadrater med ett minustecken emellan kan vi använda konjugatregeln för att faktorisera:

$$
81 - x2 = 92 - x2 = (9 + x)(9 - x)
$$

$$
a2 - b2 = (a + b)(a - b)
$$

**Exempel:** Faktorisera och förenkla uttrycket  $\frac{x^2-4x+4}{2x-4}$ .

Uttrycket *x 2 − 4x + 4* har ingen gemensam faktor, så vi har inget vi kan bryta ut. Vi kan däremot faktorisera med kvadreringsregeln.

$$
x^{2}-4x+4=x^{2}-2 \cdot x \cdot 2 + 2^{2} = (x - 2)^{2}
$$

$$
a^{2}-2ab + b^{2} = (a - b)^{2}
$$
  
**Svar:** 
$$
\frac{x^{2}-4x+4}{2x-4} = \frac{(x-2)^{2}}{2(x-2)} = \frac{x-2}{2}
$$

## **Förstagradsekvationer**

Om du ska lösa en ekvation måste du få *x*‐variabeln ensam på ena sidan av likhetstecknet. För att göra detta kan du använda dig av de fyra räknesätten. Du kan använda dem hur du vill bara du gör *exakt samma sak på båda sidor*.

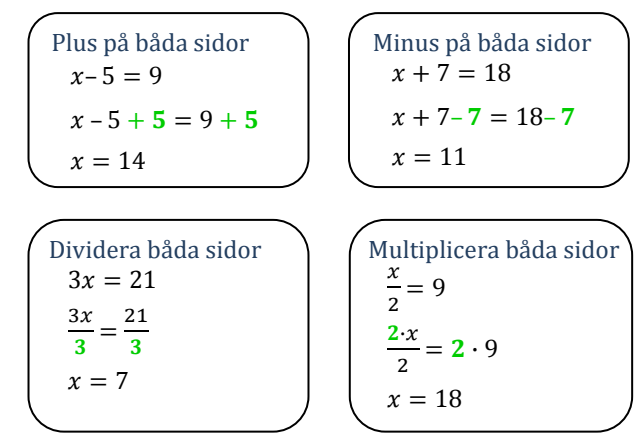

**Exempel:** Lös ekvationen 
$$
\frac{4x-6}{7} = 2
$$
.  

$$
\frac{4x-6}{7} \cdot \mathcal{J} =
$$

 $= 2 \cdot 7$  $4x - 6 = 14$  $4x - 6 + 6 = 14 + 6$  $rac{4x}{4} = \frac{20}{4}$ **Svar:**  $x = 5$ 

## **Potensekvationer**

Innebär att *x* är upphöjt med ett tal. T.ex.  $x^5 = 243$ 

Målet är att få *x:et* fritt. För att få *x:et* fritt höjer man upp båda sidor med *exponentens inverterade värde*.

**Exempel:**  $x^5 = 243$ 

 $(x^5)^{1/5} = 243^{1/5}$  $x^{5 \cdot (1/5)} = 243^{1/5}$  $x^1 = 3$ **Svar:**  $x = 3$ 

## **Kom ihåg:**

- Vid en potensekvation höjer man upp båda sidor med exponentens inverterade värde.
- Om det är en *jämn exponent* finns det en negativ och en positiv lösning.
- Om det är en *udda exponent* finns det bara en lösning.

 $x = C^{1/n}$  $x^n = C$ 

## **Räta linjen**

Räta linjens ekvation är  $y = kx + m$ 

- $\triangleright$   $k =$  linjens lutning
- $\triangleright$   $m =$  skärningspunkt med y-axel
- Två linjer är parallella om  $k_1$  =  $k_2$
- Två linjer vinkelräta om  $k_1 \cdot k_2 = -1$

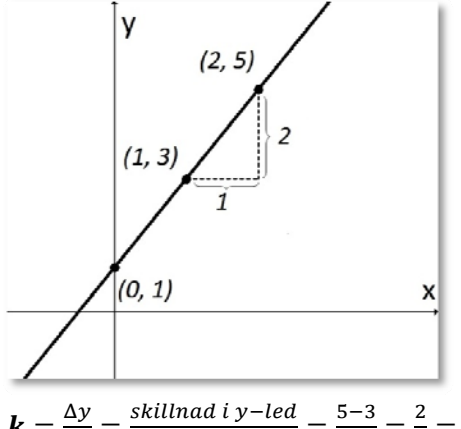

$$
k = \frac{\Delta y}{\Delta x} = \frac{\text{skillnad i } y - \text{led}}{\text{skillnad i } x - \text{led}} = \frac{5 - 3}{2 - 1} = \frac{2}{1} = 2
$$
  

$$
m = \text{skärning med } y - \text{axeln} = 1
$$

 $y = 2x + 1$ 

## **Från två koordinater till funktion**

Linjens lutning, *k-värde*, fås av:  $k = \frac{\Delta y}{\Delta x} = \frac{y_2 - y_1}{x_2 - x_1}$  $x_2 - x_1$ 

**Exempel:** En rät linje går genom punkterna *(6, 1)* och  $(9, 7)$ . Bestäm linjens ekvation på formen  $y = kx + m$ 

**Steg 1.** Bestäm linjens lutning

 $k = \frac{\Delta y}{\Delta x} = \frac{7-1}{9-6} = \frac{6}{3} = 2$ 

**Steg 2.** Sätt in en koordinat och *k*‐värde på *y = kx + m*.

 $(6, 1) \rightarrow x = 6, y = 1$ 

 $1 = 2 \cdot 6 + m$ 

 $1 = 12 + m$ 

**m** = 1 − 12 = **‐11**

**Svar:**  $y = 2x - 11$ 

## **Linjära ekvationssystem**

Att lösa ett ekvationssystem betyder att man ska finna koordinaten för när linjerna korsar varandra.

Om linjerna

- **skär varandra** har ekvationssystemet **en lösning**
- **är parallella** har ekvationssystemet **inga lösningar**
- **sammanfaller** har ekvationssystemet **oändligt många lösningar**

Det finns två sätt att lösa ett ekvationssystem algebraiskt *(Substitutionsmetoden och additionsmetoden)* samt ett sätt att lösa det grafiskt. Det räcker med att kunna en av de algebraiska metoderna.

Substitutionsmetoden är den metod som fungerar även på mer komplicerade ekvationer. Den andra metoden, additionsmetoden, fungerar i vissa fall bra, men överlag är substitutionsmetoden mycket bättre.

#### **Grafisk lösning**

**Exempel:** Lös ekvationssystemet grafiskt:  $\begin{cases} y + x = 1 \\ y = 2y \end{cases}$  $y - 7 = 2x$ Vi måste nu rita linjerna. För att göra det måste vi bryta ut *y* för båda ekvationerna;  $\begin{cases} y = -x + 1 \\ y = 2x + 7 \end{cases}$ 

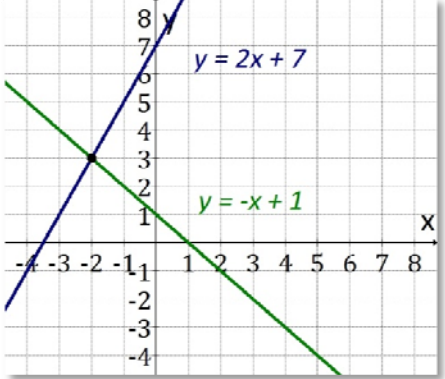

Lösning är vid skärningspunkten, som har koordinaten *(‐2, 3)*.

**Svar:**  $\int_{31}^{x} = -2$  $y = 3$ 

#### **Substitutionsmetoden**

**Exempel:** Lös följande ekvationssystem:  $\begin{cases} 3y - 4x = 17 \\ y = 3 \end{cases}$  $y - 5x = 2$ 

**Steg 1:** Lös ut antingen  $x$  eller  $y$  i en av ekvationerna.

 $v - 5x = 2$  $y = 5x + 2$ 

**Steg 2:** *y* är exakt samma sak som *5x + 2.* Då kan vi byta ut *y* i den andra ekvationen mot *5x + 2.* 

$$
3y - 4x = 17
$$
  
3(5x + 2) - 4x = 17  
15x + 6 - 4x = 17  
11x = 11  
 $x = 1$ 

**Steg 3:** Nu vet vi *x*. Då kan vi räkna ut *y*.

$$
y = 5x + 2
$$
  
y = 5 \cdot 1 + 2  
y = 7

**Steg 4: Svar:** Ekvationssystemet har lösningen  $\begin{cases} x = 1 \\ y_1 = 7 \end{cases}$  $y = 7$ 

Poängen med metoden är att gå från två ekvationer med två okända variabler *(går inte att lösa)* till endast en ekvation med en okänd variabel, vilket vi kan lösa.

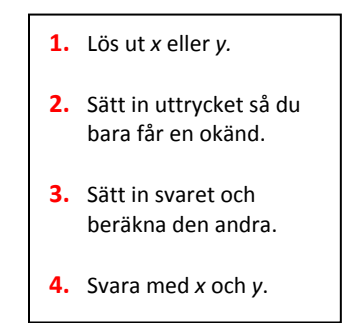

# **Andragradsfunktioner**

## **Andragradsekvationer**

Det finns tre olika typer av andragradsekvationer. För varje typ finns det en lösningsmetod.

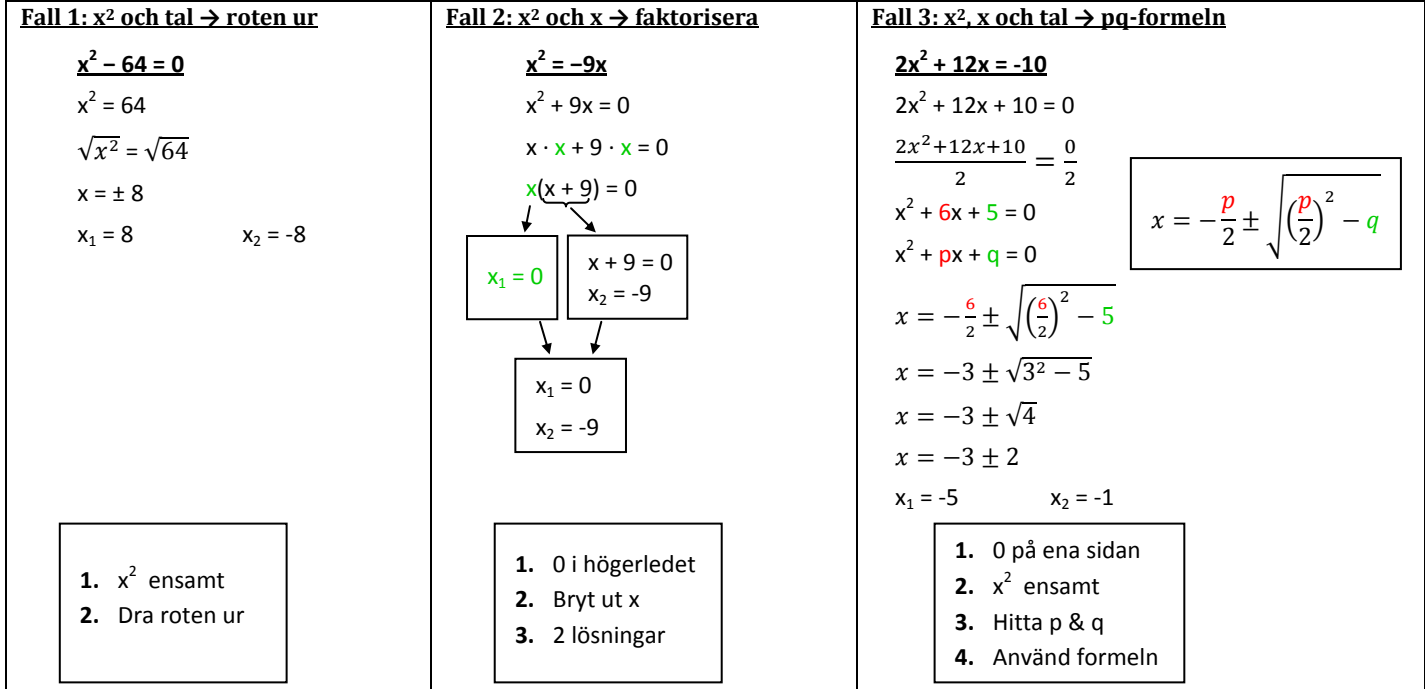

## **Andragradsfunktioner – Tillämpningar**

Det svåra med att lösa andragradsfunktioner är ofta att tolka frågan. Det finns tre typiska problem. Det gäller att identifiera frågan och därefter använda någon av de tre metoderna nedan.

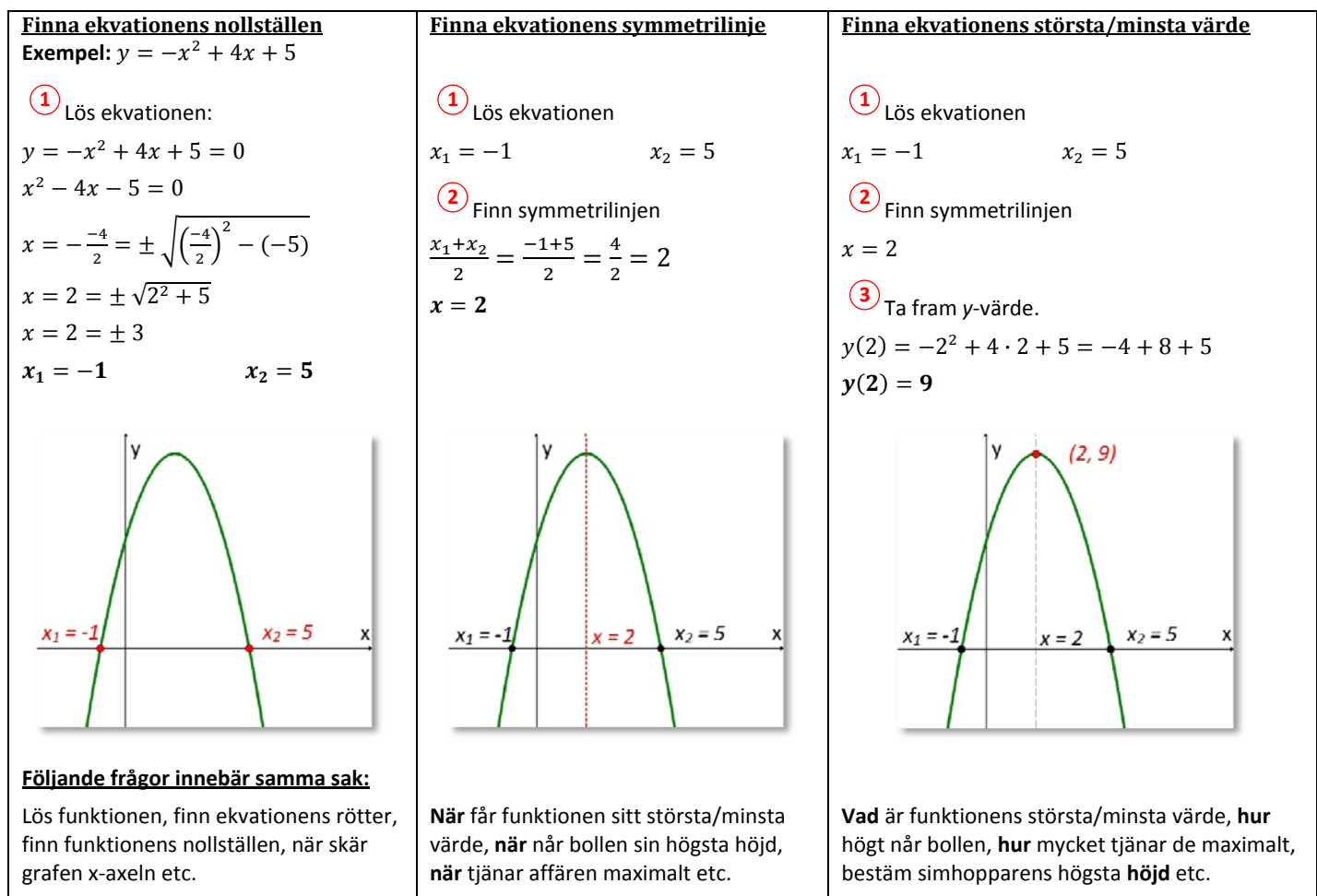

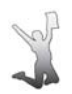

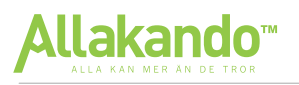

# **Exponentialfunktioner**

## **Logaritmer**

**Definitioner**

ܔ är det tal **10** ska upphöjas med för att det ska bli **5**

$$
\lg 5 \approx 0.7 \quad \Rightarrow \quad 10^{0.7} \approx 5
$$

 $10^{\lg 5} = 5$ 

Här har vi **10** upphöjt med det tal 10 ska upphöjas med för att det ska bli **5**.

$$
lg x = y \leftrightarrow 10^y = x
$$

$$
x = 10^{\log x}
$$

## **Logaritmlagarna**

Det finns tre logaritmlagar.

- $\log x + \log y = \log xy$
- $\log x \log y = \log \frac{x}{y}$
- $\log x^y = v \cdot \log x$
- 

**Exempel:** Lös ekvationen  $\lg 25 + \lg 4 = x$ .

Vi skriver om vänsterledet till en logaritm med logaritmlagarna:  $\lg 25 + \lg 4 = x$ 

> $lg(25 \cdot 4) = x$  $lg 100 = x$

**Svar:**  $x = 2$ 

**Exempel:** Lös ekvationen  $1,28^{3x} = 5,2$ .

$$
\lg 1, 28^{3x} = \lg 5, 2
$$
  
3x · lg 1, 28 = lg 5, 2  

$$
x = \frac{\lg 5, 2}{3 \cdot \lg 1, 28}
$$
  
Svar: 
$$
x \approx 2.23
$$

2,23 ൎ ݔ **: Svar**

## **Exponentialfunktioner**

Exponentialfunktioner innebär att vi har en variabel som exponent. Exponentialfunktioner består vanligtvis av fyra element.

Värde 
$$
y = C \cdot a^x
$$
  
Tid  
Förändringsfaktor  
Startvärde

Exponentialfunktioner används för att beskriva kontinuerliga procentuella förändringar.

- **Exempel:**  Petter sätter in 6000 kr på ett konto med en ränta på 3,2 %. När finns det 9 000 kr på kontot?
- **Lösning:**  Startvärdet är 6 000. Förändringsfaktor 1,032. Värdet vi söker är 9 000 och tiden  $x$ är det vi vill räkna ut.  $9\ 000 = 6\ 000 \cdot 1.032^{x}$  $1,022$

$$
1,032^2 = 1,5
$$
  

$$
x = \frac{\log 1.5}{\log 1.032} \approx 12,87
$$

**Svar:** Efter ca 13 år.

## **Geometri**

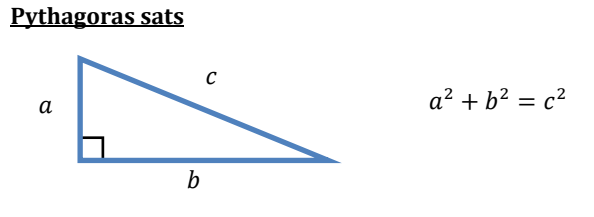

*Obs! Gäller endast för rätvinkliga trianglar!*

## **Likformighet**

*Likformighet* innebär att förhållandet mellan två figurers sidor är samma. Det enklaste sättet att ta reda på om två trianglar är likformiga är att kontrollera vinklarna. Om man säkerställer att två vinklar är identiska så är trianglarna likformiga.

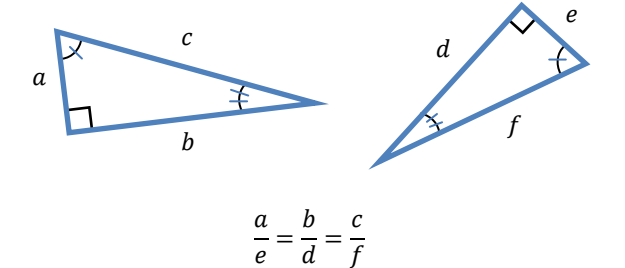

### **Transversalsatsen**

Transversalsatsen kan användas när en triangel delas av en *parallelltransversal*, alltså en linje som är parallell med triangelns bas.

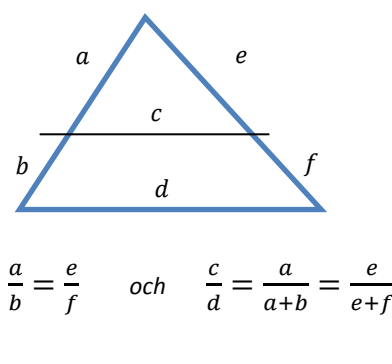

#### **Randvinkelsatsen**

Randvinkelsatsen ger att en randvinkel alltid är hälften av dess medelpunktsvinkel.

*Medelpunktsvinkel* är den vinkel man får när man drar två linjer från cirkelns rand till cirkelns mittpunkt. En randvinkel utgår från samma två punkter på randen, men går till en punkt på cirkelns rand.

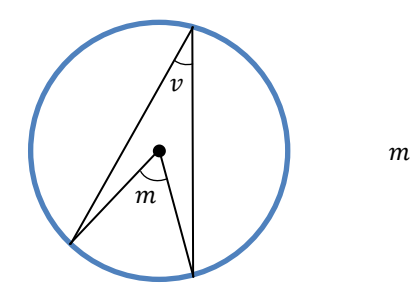

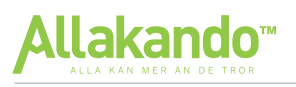

# **Statistik**

## **Statistik & Lägesmått**

**Lägesmått**

Det finns tre typer av lägesmått man ska kunna:

 $Medelvärde = \frac{summan av alla värden}{\sqrt{maxlum}}$ antalet värden

• Median = mittenvärdet i en talfölid som är ordnad i storleksordning

• Typvärde = värdet som förekommer flest gånger

**Exempel:** Det arbetar sju personer på ett företag. Deras ålder är 24, 32, 21, 32, 27, 30 och 37. Bestäm medelvärdet, medianen samt typvärdet.

- *Medelvärdet* beräknas genom att lägga ihop alla åldrar och därefter dividera med antalet personer.  $\frac{24+32+21+32+27+30+37}{7} = \frac{209}{7} = 29$
- *Medianen* beräknas genom att först ställa upp talen i storleksordning och därefter välja mittenvärdet. 21, 24, 27, 30, 32, 32, 37
- *Typvärdet* är det som förekommer flest gånger; det vanligaste värdet är **32.**

#### **Lådagram – Spridning kring medianen**

För att illustrerar en spridning brukar man använda sig av ett lådagram.

Ett lådagram delar upp spridningen i fyra delar. För att rita ett diagram tar man fram största och minsta värde, medianen samt övre och undre kvartil.

**Exempel:** Ett företag har åtta anställda med följande ålder:

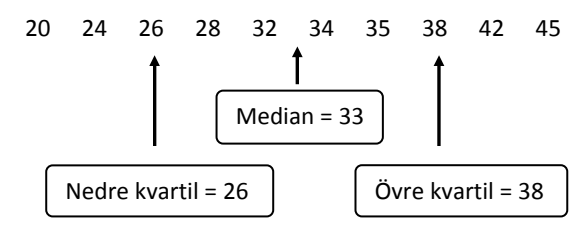

Nu kan vi rita ett lådagram:

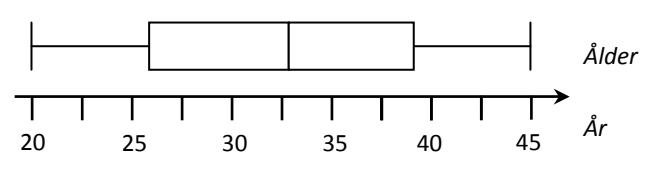

**Variationsbredd:** största värdet – minsta värdet = 45 – 20  $= 25$  år.

**Kvartilavståndet**: övre kvartil – nedre kvartil = 38 – 26  $= 12$  år.

Varje kvartil motsvarar 25 % av spridningen. Från exemplet ovan kan vi se att spridningen för de 25 % yngsta är mellan 20 och 26 år.

## **Standardavvikelse**

**Standardavvikelse – Spridning kring medelvärde** Standardavvikelse kan ses som ett mått på den **genomsnittliga avvikelsen från medelvärdet**.

För att räkna ut standardavvikelsen tittar man på hur *varje värde avviker från medelvärdet*. Standardavvikelsen vid ett stickprov beräknas med följande formel:

$$
s_x = \sqrt{\frac{\sum (x - \bar{x})^2}{n - 1}}
$$

- $s_x =$  standardavvikelsen
- $\Sigma = \text{summa}$
- $x =$  observationsvärde
- $\bar{x}$  = medelvärdet  $n =$  antal värden

**Exempel:** Följande värden är hämtade från ett stickprov.

$$
20, 28, 16, 24, 22
$$

Bestäm standardavvikelsen.

**Lösning:** Medelvärde: 
$$
\bar{x} = \frac{20 + 28 + 17 + 24 + 21}{5} \rightarrow \bar{x} = 22
$$

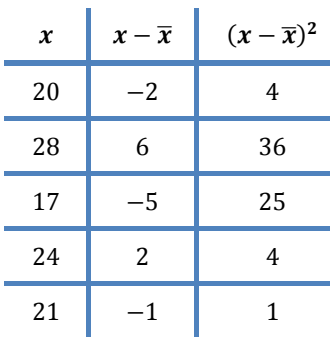

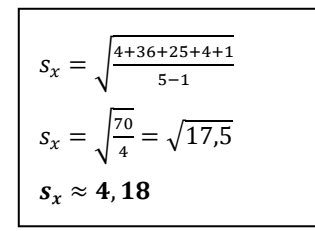

## **Normalfördelning**

*Normalfördelningskurvan* visar hur normalfördelade värden sprider sig kring medelvärdet. Kurvan utgår *endast* från **medelvärdet** och **standardavvikelsen**.

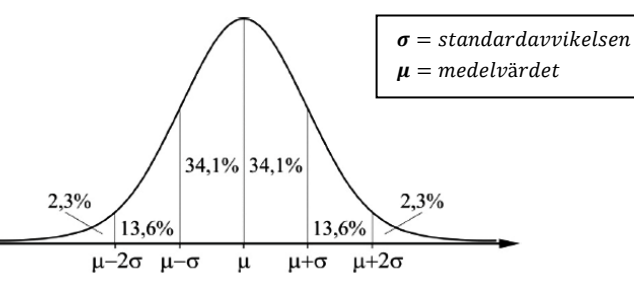

- 68,2 % av värdena ligger inom  $\pm \sigma$  från medelvärdet.
- 95.4 % av värdena ligger inom  $+ 2\sigma$  från medelvärdet.

## **Ordlista Statistik**

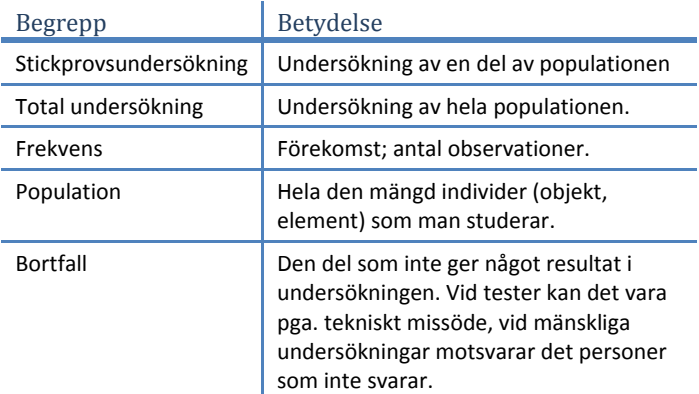

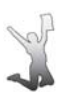

# Översikt: Ekvationer och Funktioner - Matematik 2

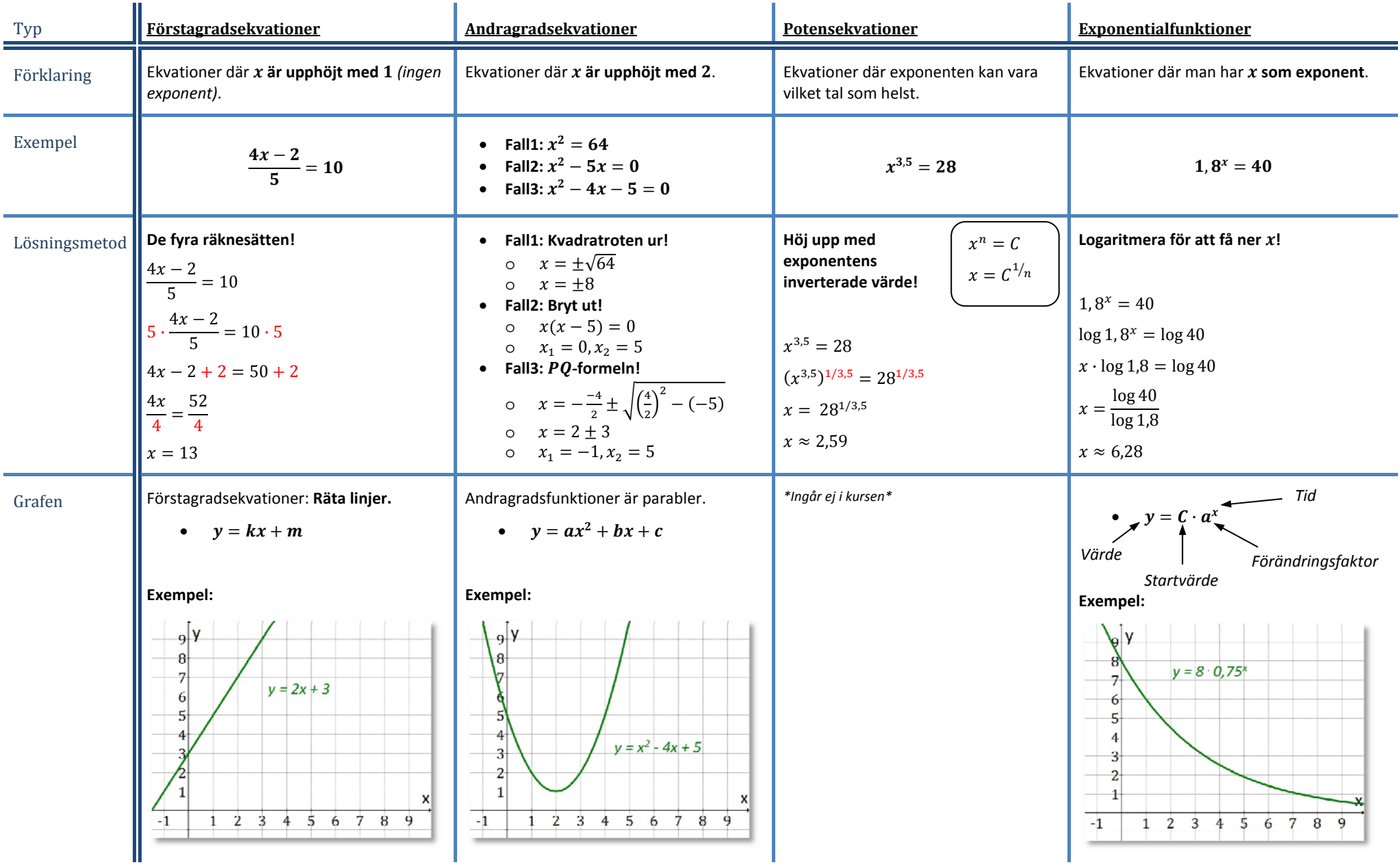

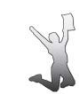